## Automatische Versionierung

Das Konzept der Automatischen Versionierung bedeutet:

- Bei der Versionierung eines Moduls werden automatisch alle Modulgruppen, welches dieses Modul beinhalten, versioniert. Außerdem werden alle Modulhandbücher versioniert, welche einer der automatisch versionierten Modulgruppen beinhalten.
- Bei der Versionierung einer Modulgruppe werden alle Modulhandbücher automatisch versioniert, welche diese Modulgruppe beinhalten.
- Dabei werden die aktuelle Version einer Modulgruppe oder eines Modulhandbuchs beendet ("Semester bis" gesetzt).

Beispiel: Das Modul "11-EMHB-BA-EinfStudIP" liegt in Version 1 vor und wird neu versioniert. Es ist enthalten in der Modulgruppe "Grundlagen IT-Systeme" in der Version 1. Es wird automatisch die neue Version 2 der Modulgruppe erzeugt. Ebenso wird von dem Handbuch "MHB eMHB (Master)" eine neue Version 2 erzeugt, da die bisherige Version diese Modulgruppe in Version 1 enthält.

## Hinweise:

1. Es findet im System eine Überprüfung statt, ob die automatisch zu versionierenden Modulgruppen bzw. Modulhandbücher für das neue Semester bereits (automatisch) versioniert wurden. Eine doppelte Versionierung findet nicht statt.

Beispiel: Die Modulgruppe MGA beinhaltet in Version 5 die Module MB und MC jeweils in Version 1. Wird nun MB\_V1 versioniert zu MB\_V2, so wird auch MGA\_V5 automatisch versioniert zu MGA\_V6 mit den Modulen MB\_V2 und MC\_V1. Wird nun das Modul MC\_V1 ebenfalls versioniert zu MC\_V2, so wird in MGA\_V6 die alte Modulversion MC\_V1 ersetzt durch MC\_V2.

2. Die Versionierung von Modulgruppen und Modulhandbüchern ist nur in wenigen Fällen per Hand vorzunehmen.

Beispiel: In eine Modulgruppe wird ein neues Modul aufgenommen und keines der anderen Module hat sich (bisher) geändert. Oder ein Modulhandbuch wird um eine Modulgruppe erweitert und es gab in keiner der anderen Modulgruppen (bisher) Änderungen.

3. Automatisch versionierte Modulgruppen bzw. Modulhandbücher werden im System farblich gekennzeichnet. Diese Markierung kann aufgehoben werden, indem das Feld "Änderungen gesehen" markiert wird.

Beispiel: Das Modul "11-EMHB-BA-EinfStudIP" liegt in Version 1 vor und wird neu versioniert. Es ist enthalten in der Modulgruppe "Grundlagen IT-Systeme" in der Version 1. Es wird automatisch die neue Version 2 der Modulgruppe erzeugt. Ebenso wird von dem Handbuch "MHB eMHB (Master)" eine neue Version 2 erzeugt.

Ausgangslage Modulgruppe: "Grundlagen IT-Systeme" in der Version 1, u.a. mit dem Modul "11-EMHB-BA-EinfStudIP" in Version 1.

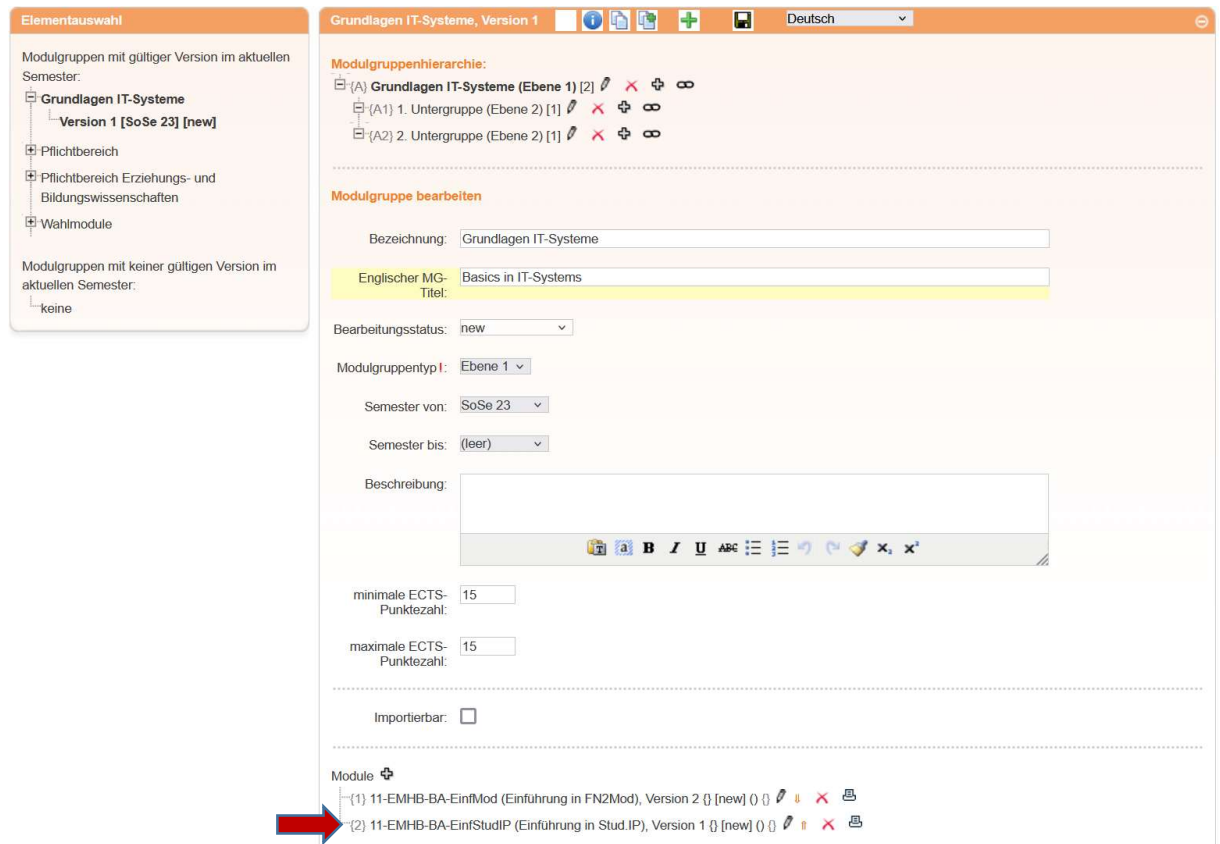

## Ausgangslage Modulhandbuch: "MHB eMHB (Master)" in der Version 1.

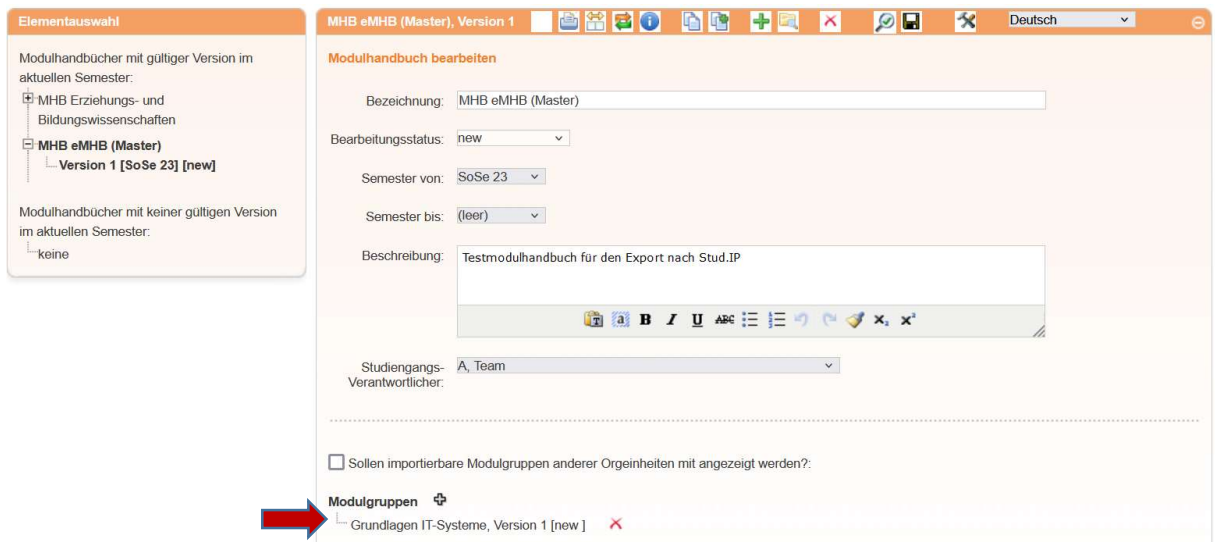

## Das Modul "11-EMHB-BA-EinfStudIP" wird versioniert und liegt nun in Version 2 vor.

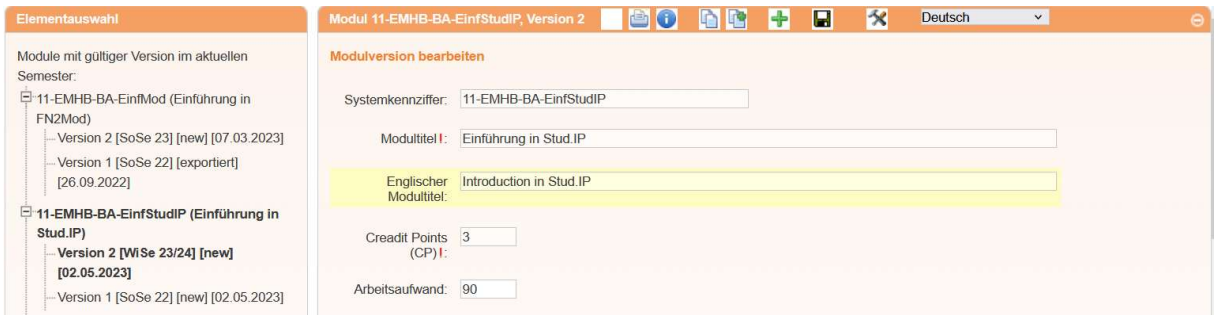

-> Automatische Versionierung der Modulgruppe "Grundlagen der IT-Systeme" und des Modulhandbuchs "MHB eMHB (Master)" und entsprechende Markierung.

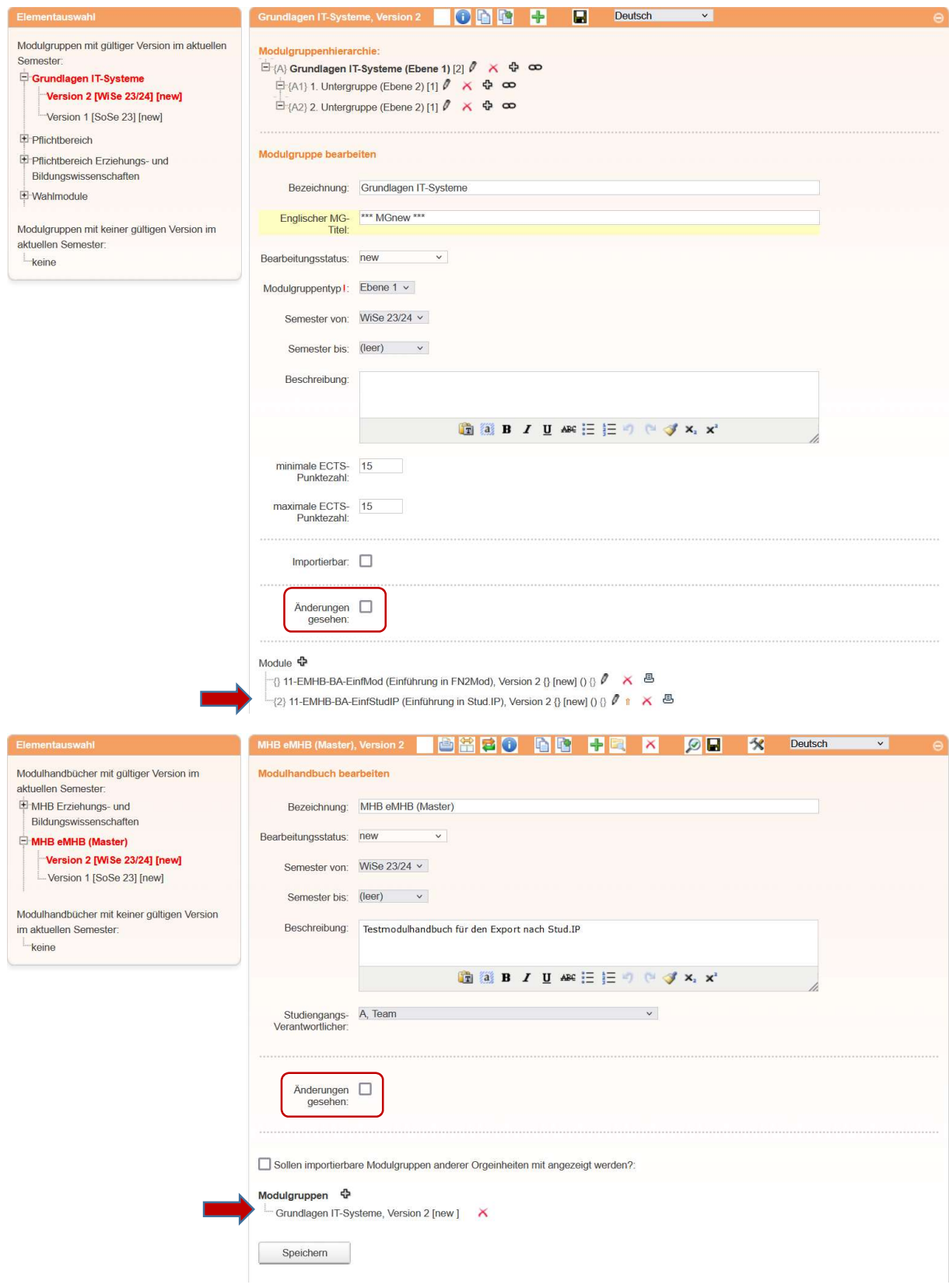